# **E- PELAPORAN IMPOR B3**

### **KEMENTERIAN LINGKUNGAN HIDUP DAN KEHUTANAN**

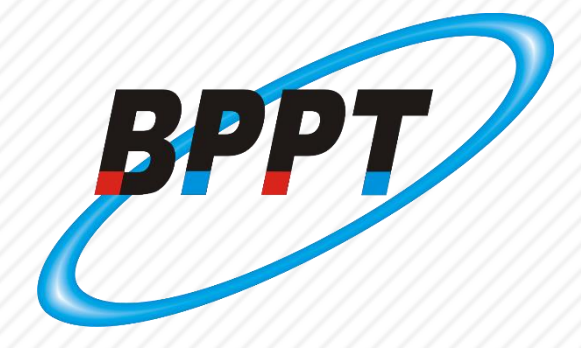

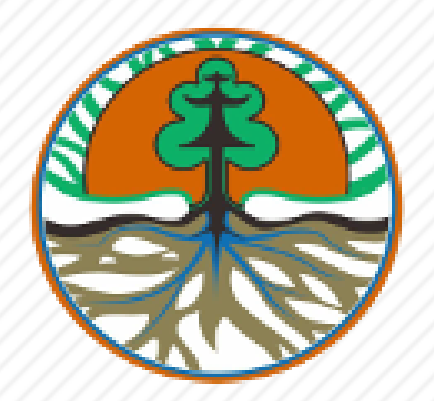

## **SOSIALISASI PENGGUNAAN APLIKASI**

### **Spesifikasi Aplikasi :**

- Basis pengembangan : Opensource
- Dev. Programming : php, html, java
- Sistem operasi : Windows/Unix
- Database : MySQL Server
- Web Server : Apache Server
- Browser : Firefox, Chrome
- $\checkmark$  Keamanan data : login security
- **√ Online MOS**

Database name : tata kelola

### **Struktur Direktori Instalasi :**

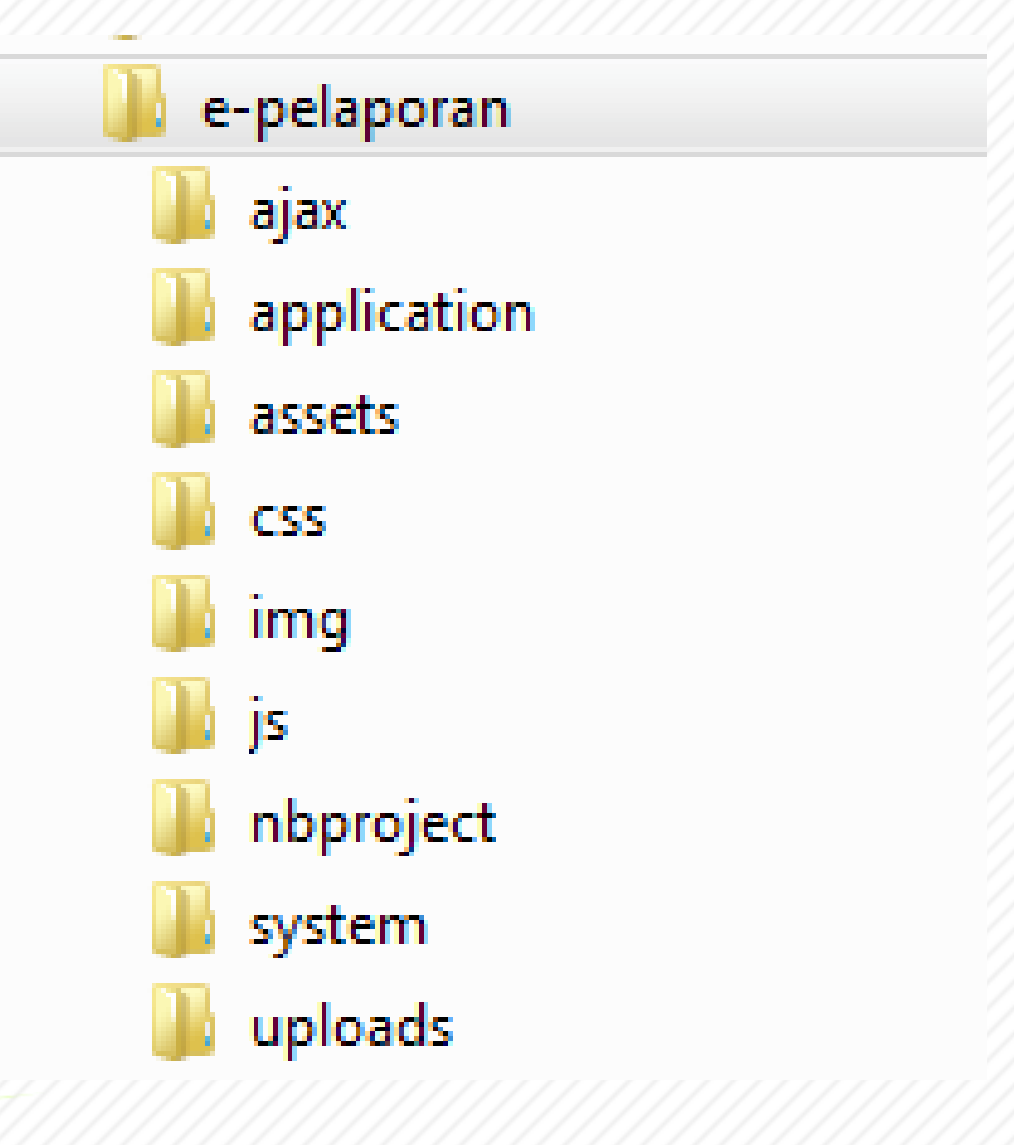

 Main table : perusahaan, b3, data\_impor, riwayat\_distribusi, riwayat\_produksi, tabel\_negara, tabel\_pelabuhan

## **Tentang Aplikasi E-Pelaporan**

### **Aplikasi Web E-Pelaporan Impor B3**

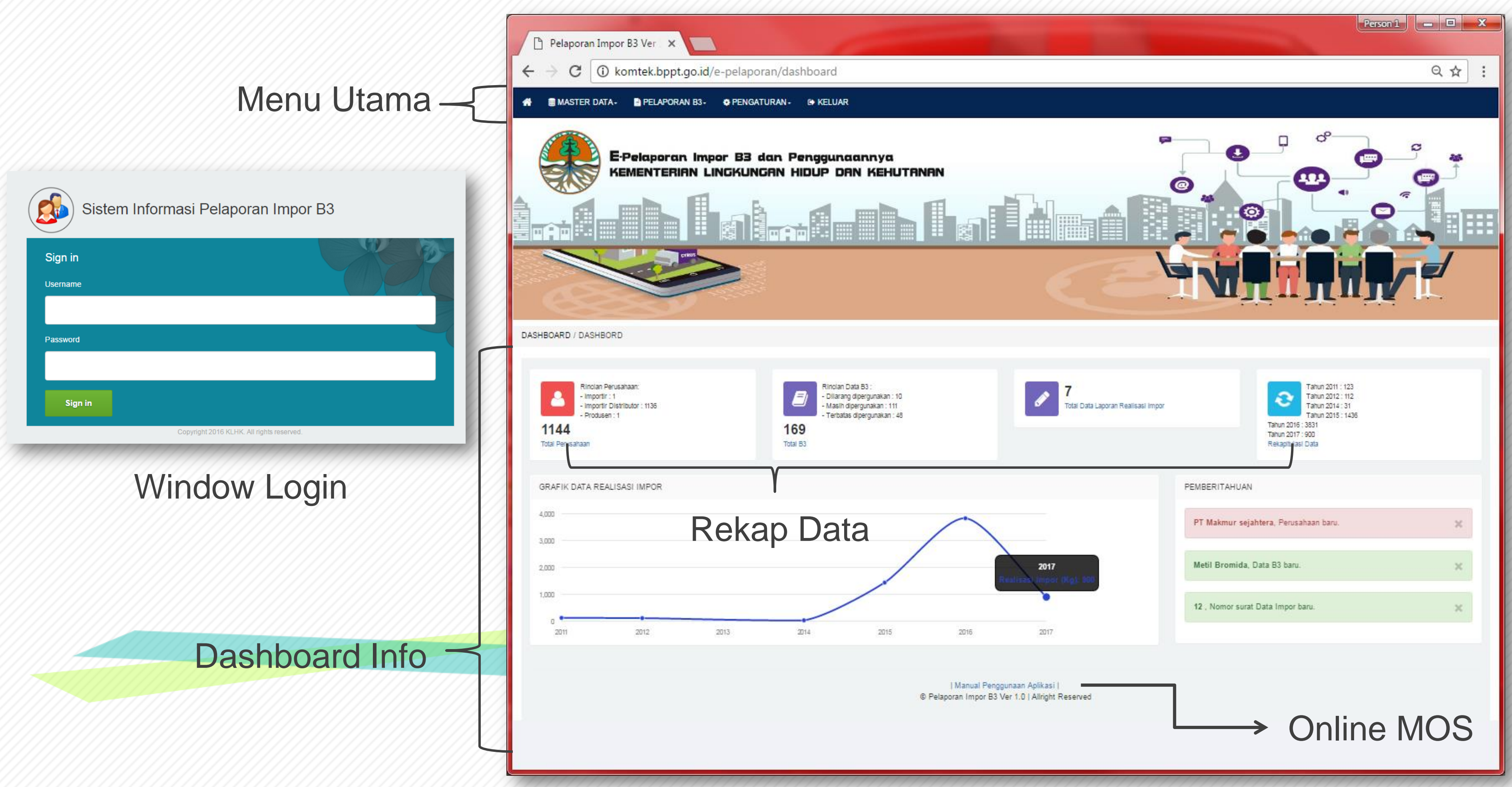

#### **Dashboard Informasi Database**

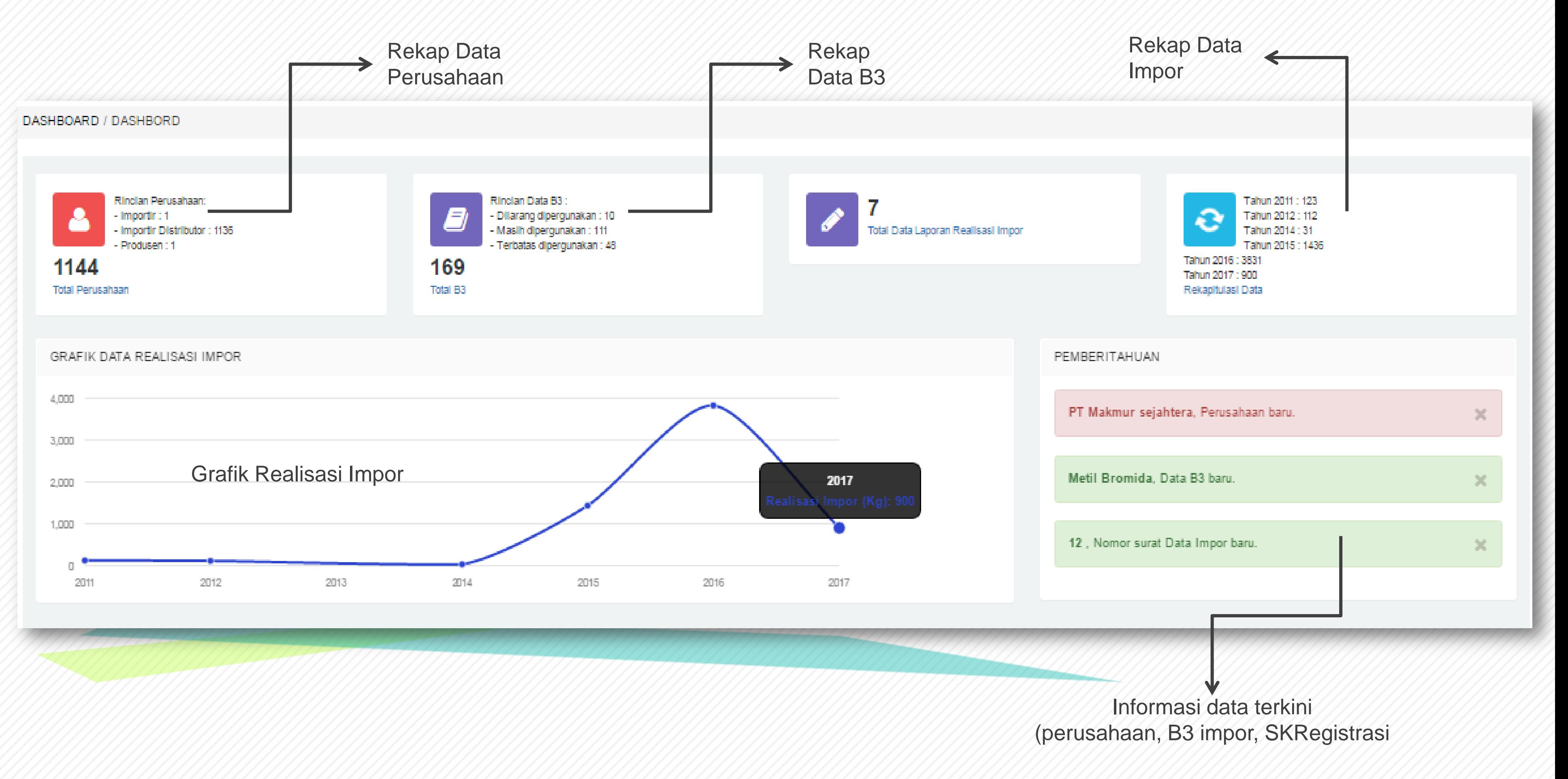

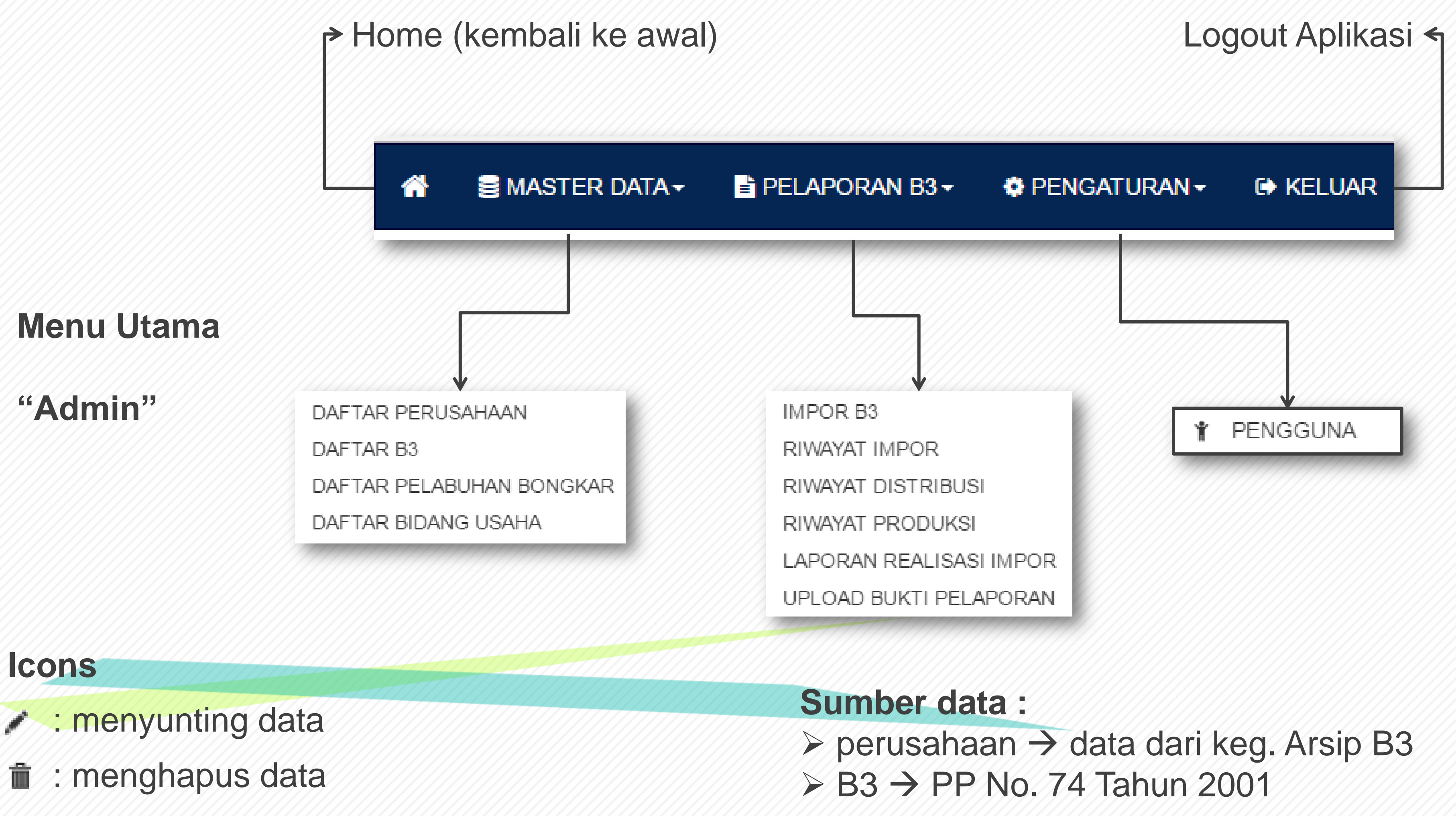

- 
- 

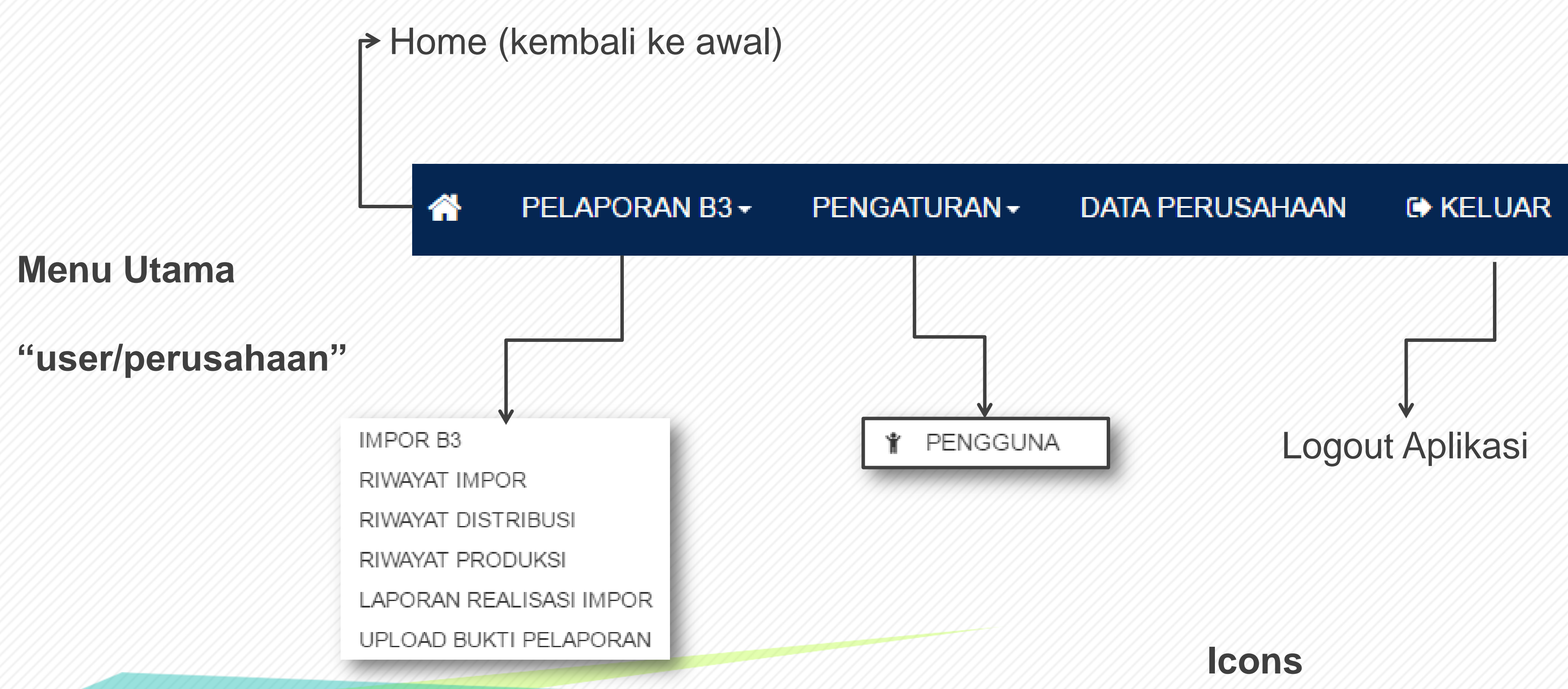

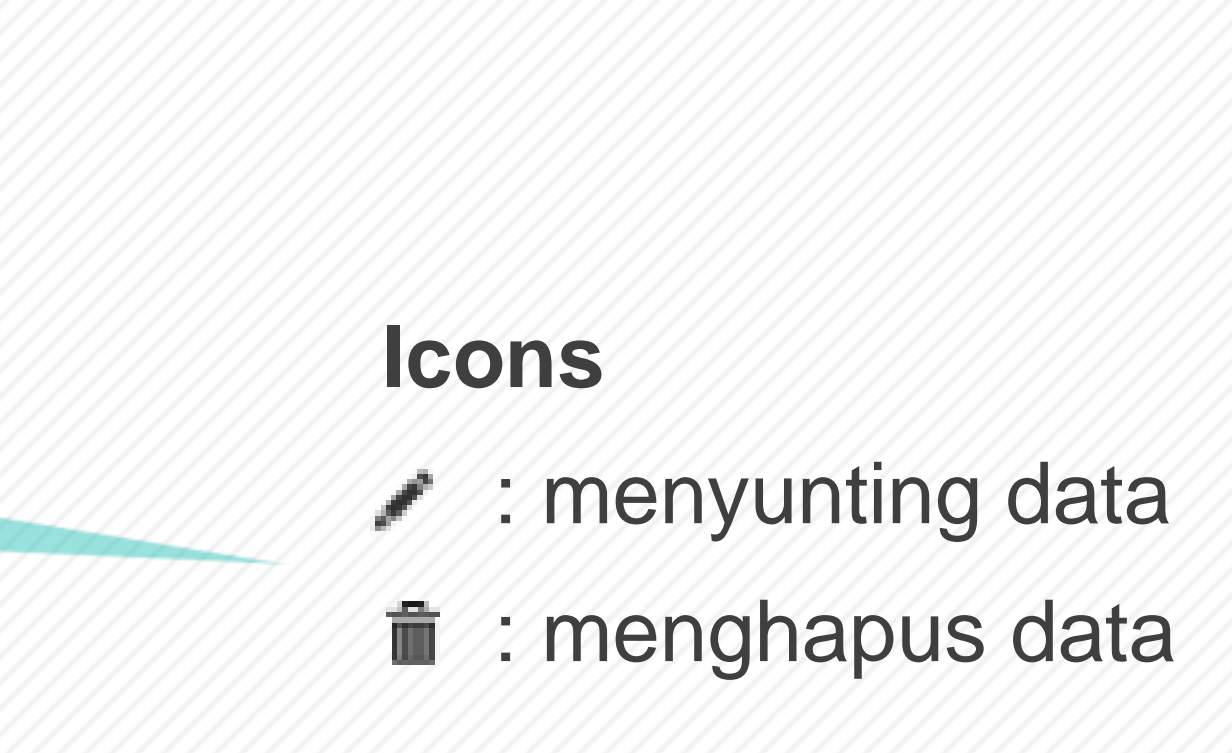

#### **Layout Tampilan Daftar Master Data** (Perusahaan, B3, Pelabuhan Bongkar, Bidang Usaha)

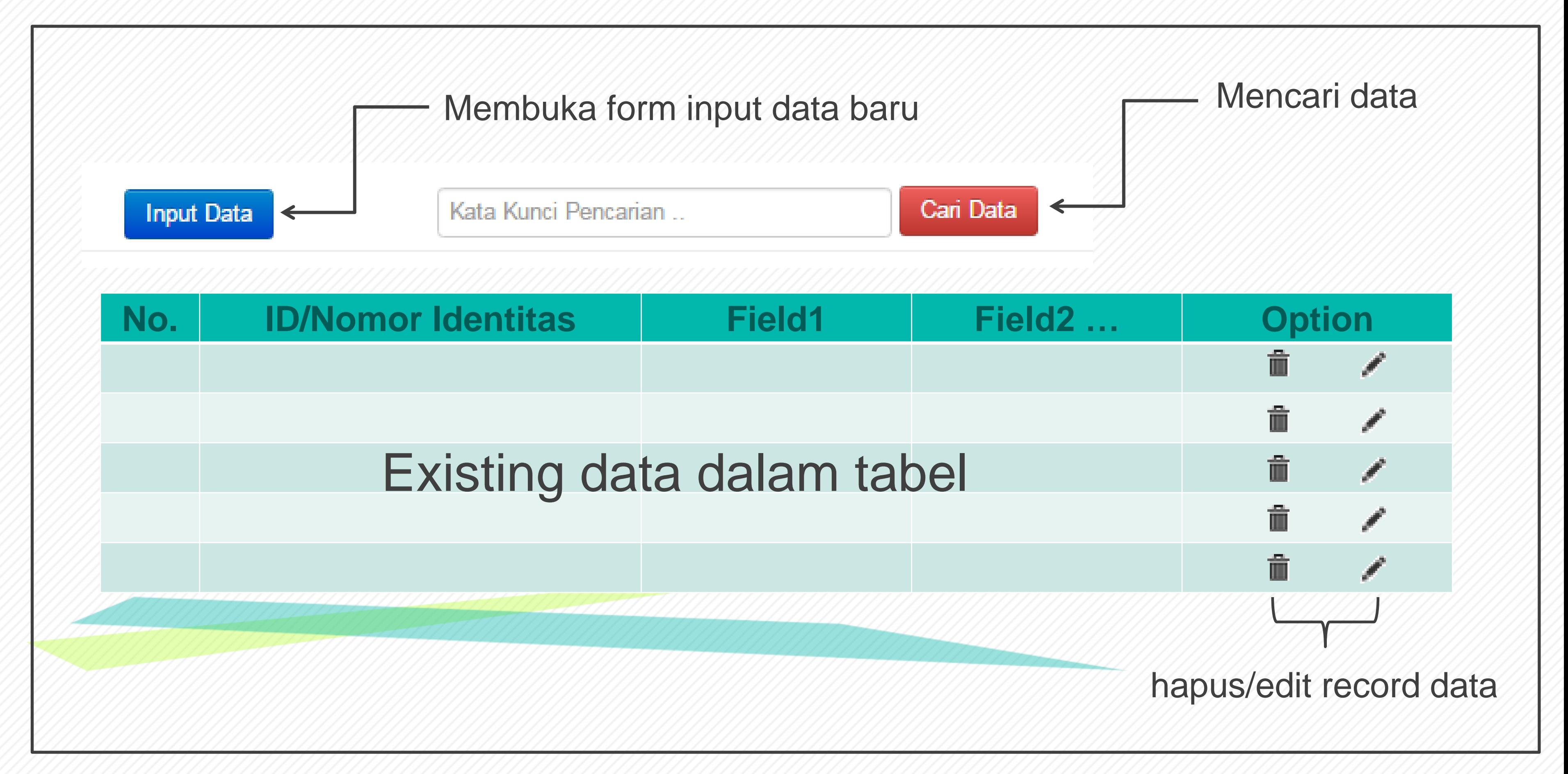

### **Layout Tampilan Edit Master Data** (Perusahaan, B3, Pelabuhan Bongkar, Bidang Usaha)

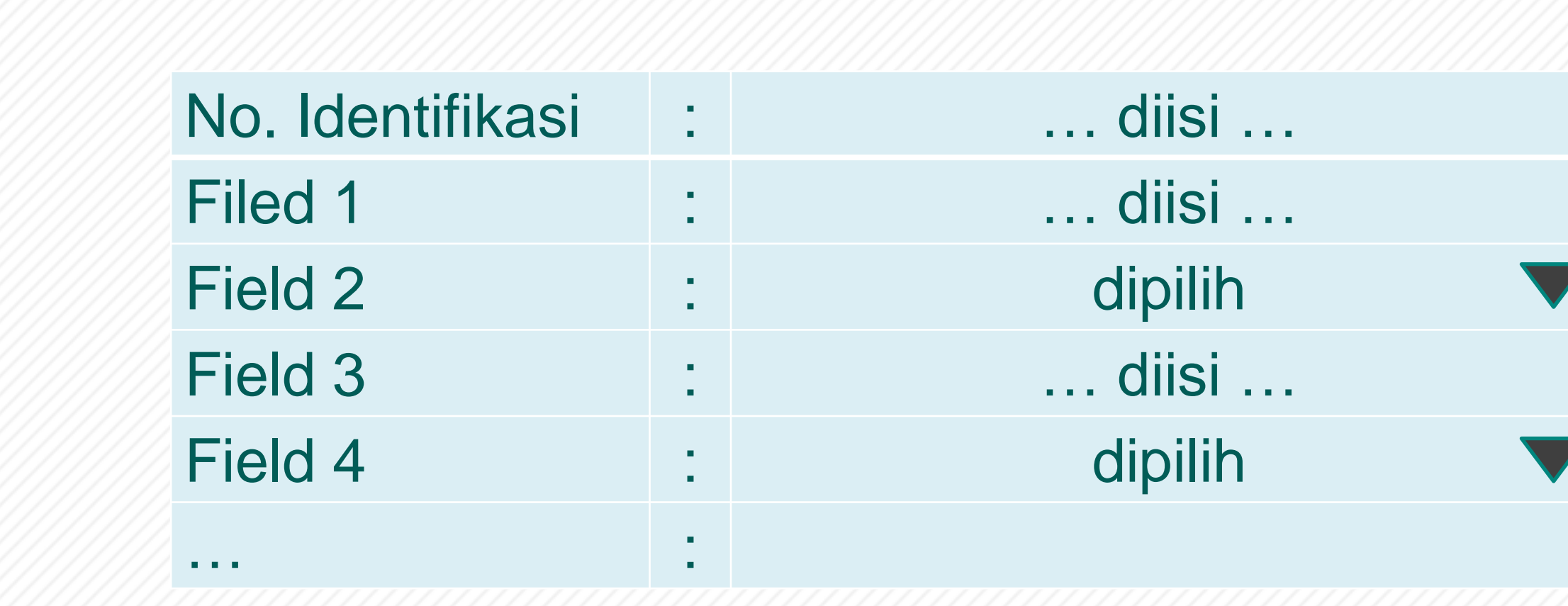

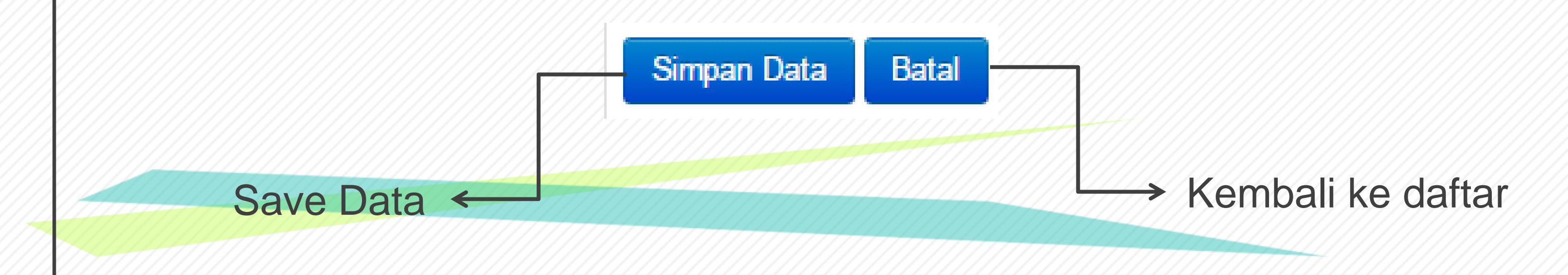

### **Layout Tampilan Pelaporan B3** (Data Impor)

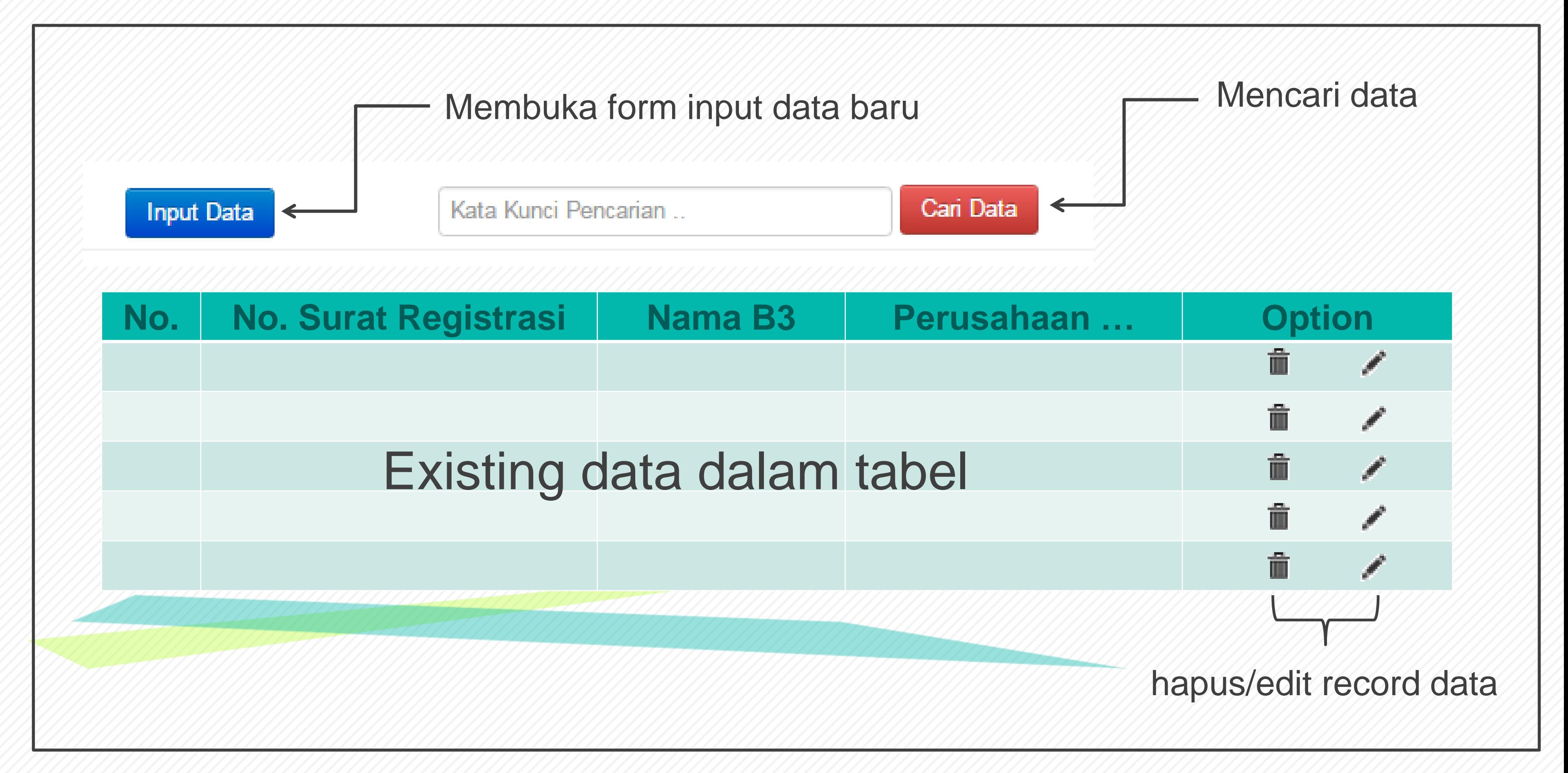

### **Layout Tampilan Pelaporan B3** (Riwayat Impor, Riwayat Distribusi, Riwayat Produksi)

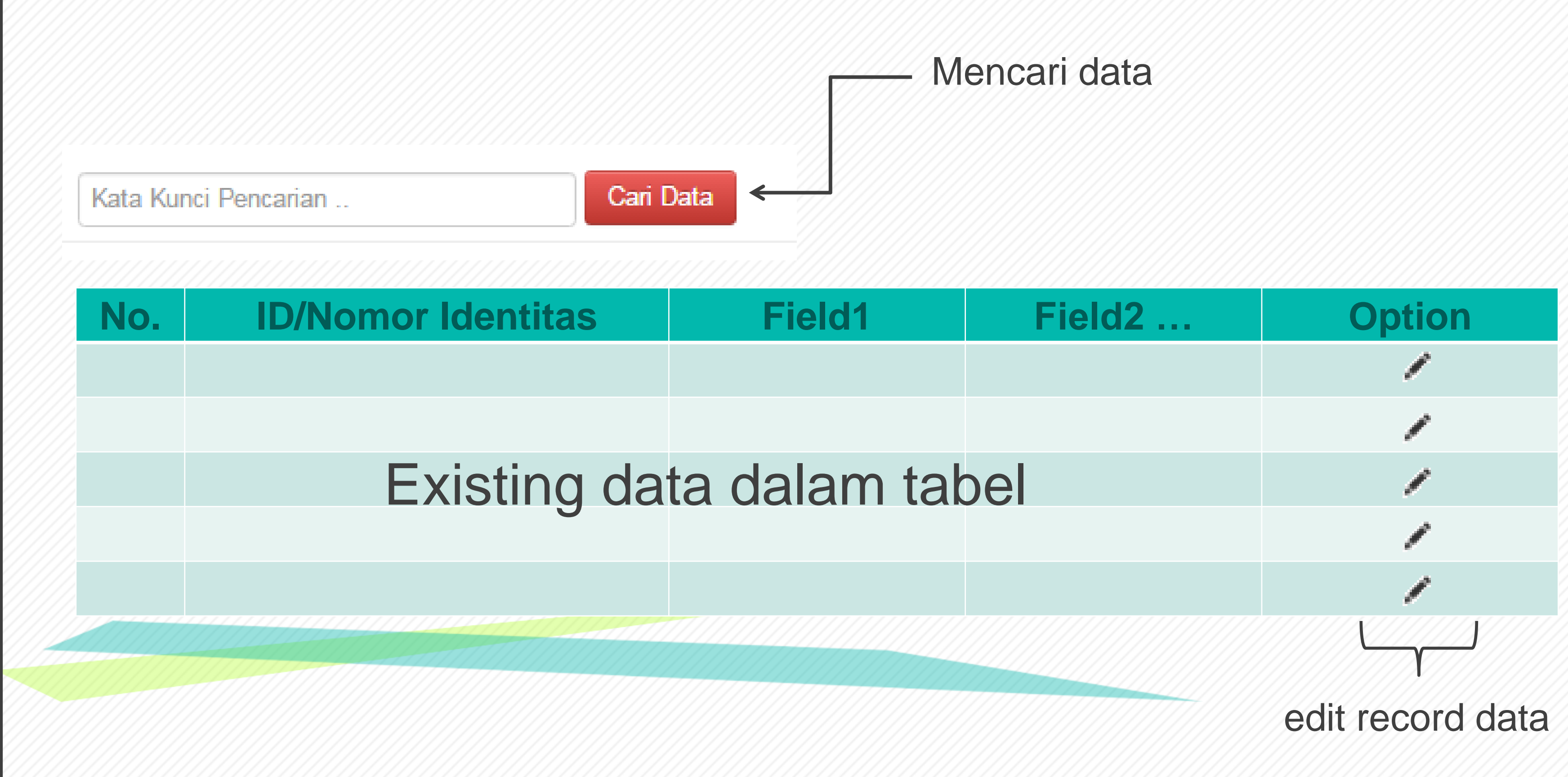

#### **Layout Tampilan Pelaporan B3** (Laporan Realisasi Impor B3)

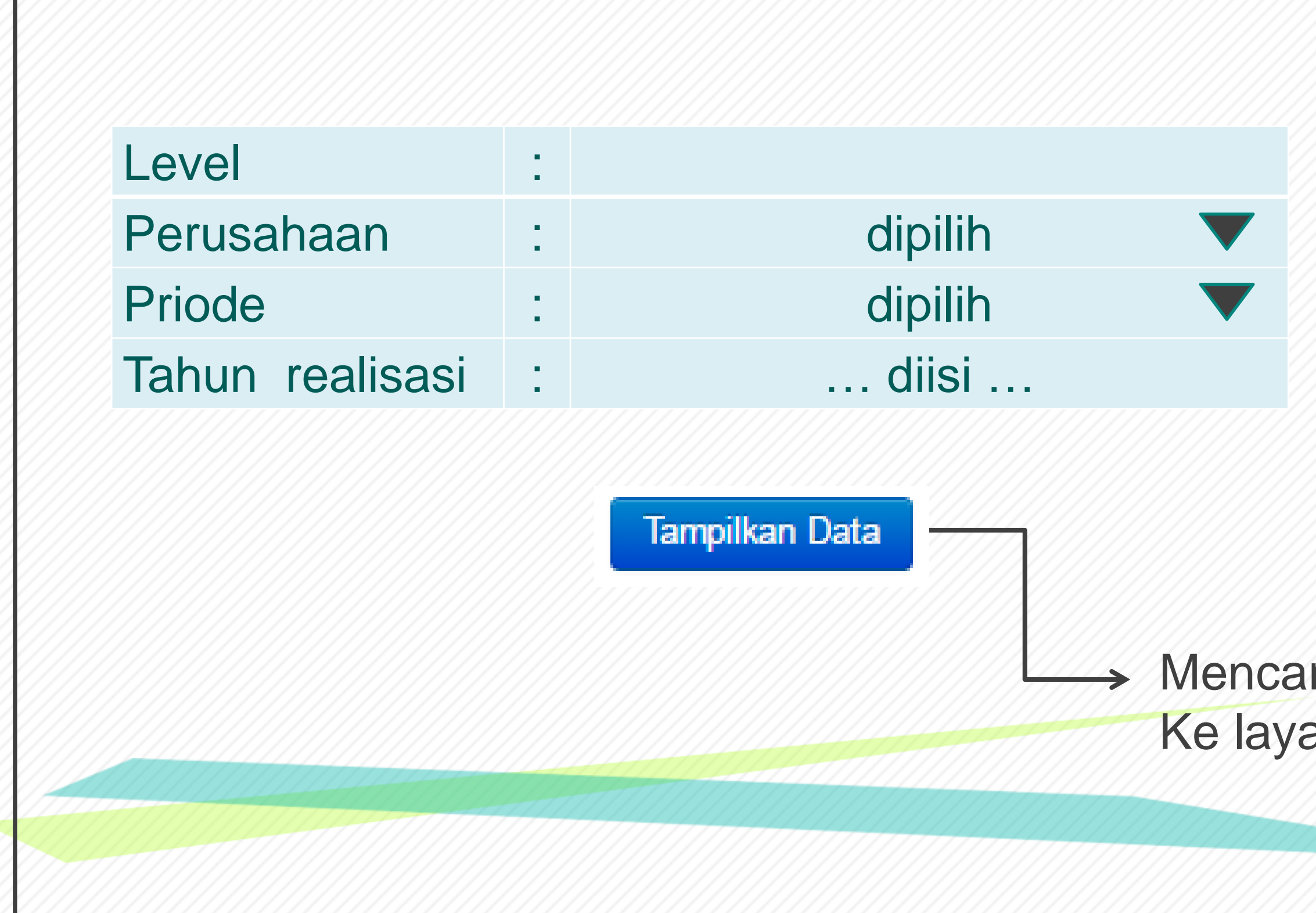

#### Iri dan menampilkan data ar monitor

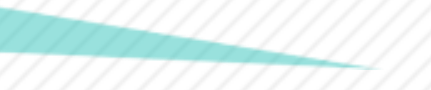

#### **Layout Tampilan Pelaporan B3** (Upload Bukti Pelaporan)

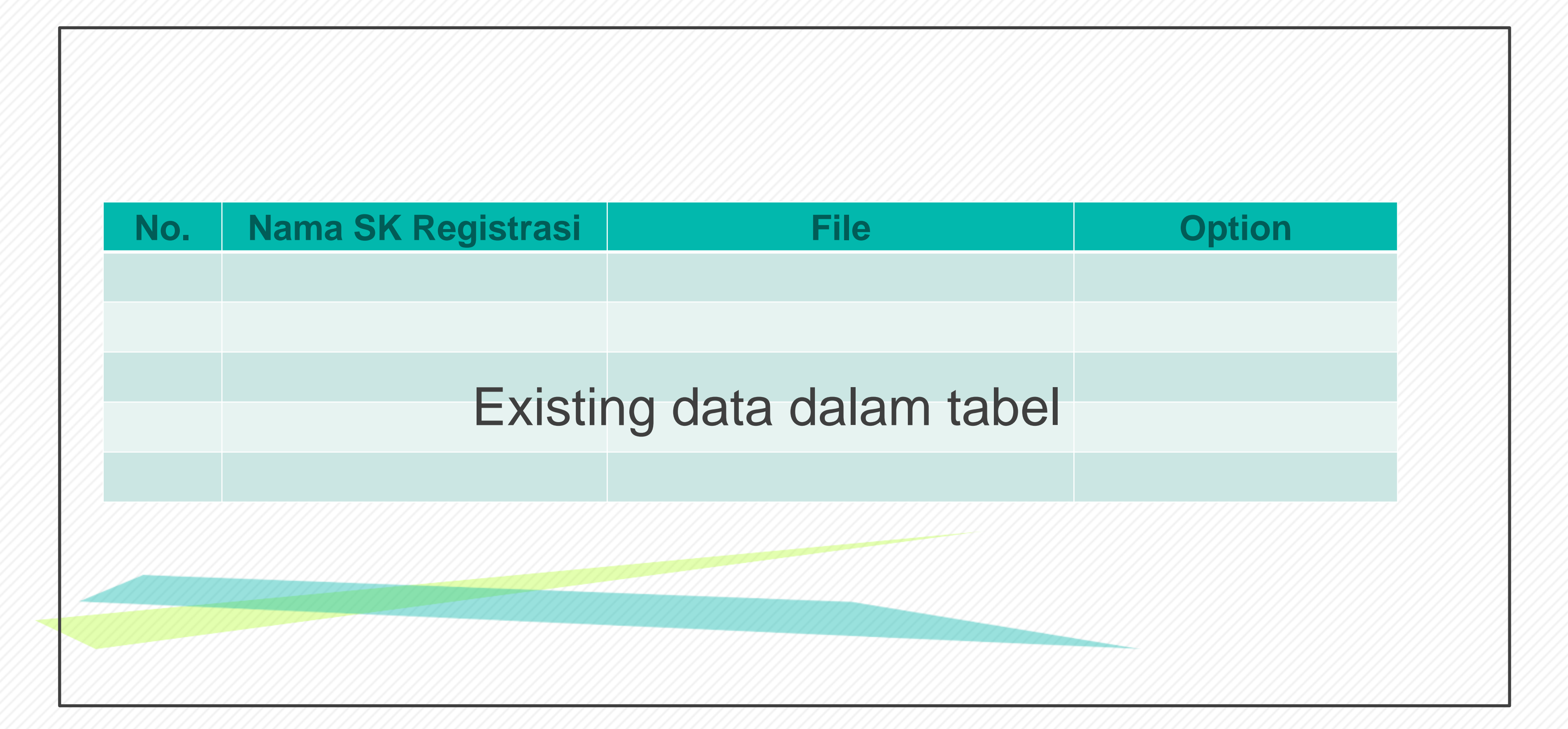

### **Layout Tampilan Pengaturan Pengguna** (Data Pengguna)

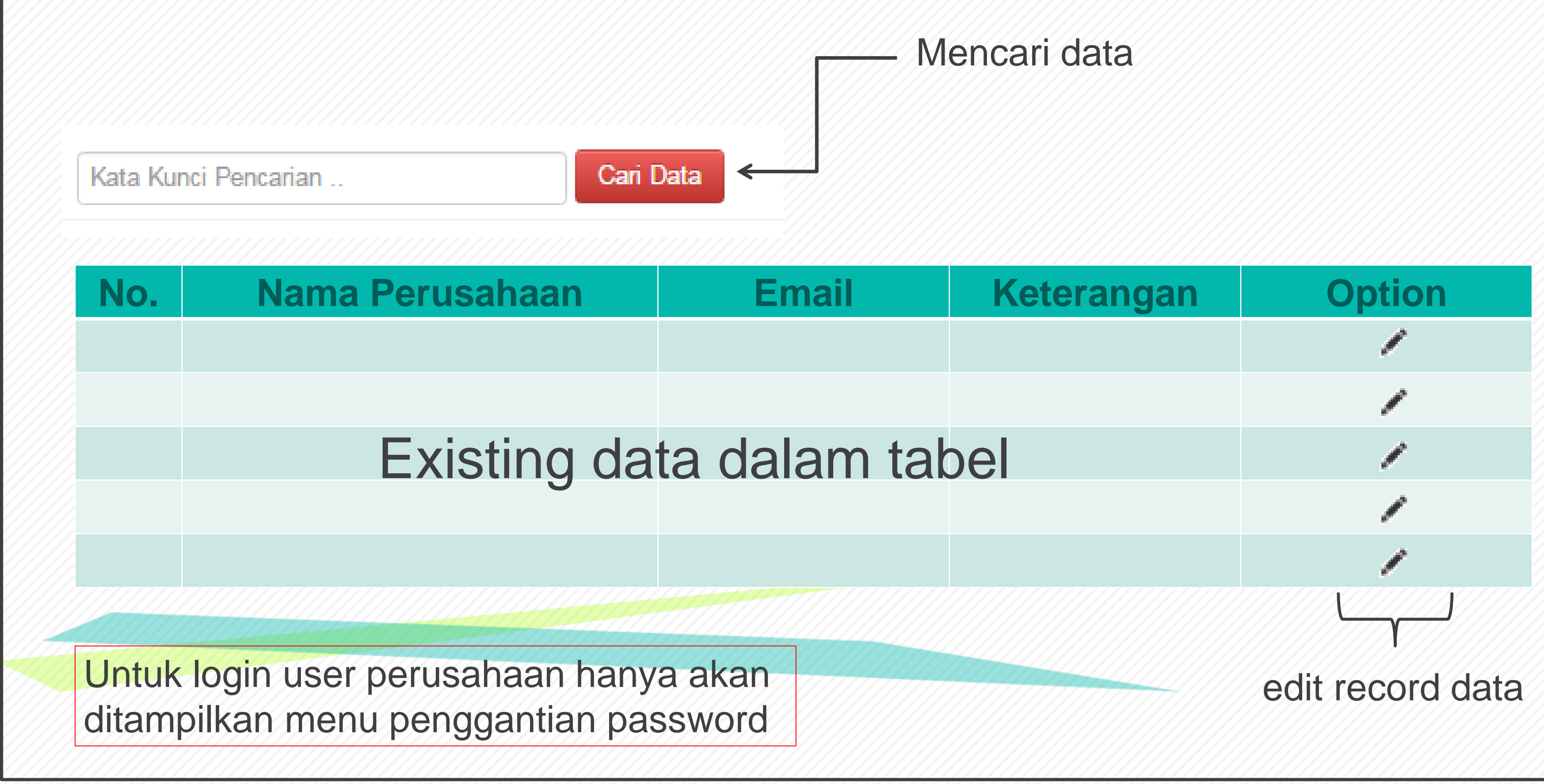

## **Ujicoba Aplikasi Online (internet/intranet)**

## **Oleh : Aji Pamungkas**

## **http://komtek.bppt.go.id/e-pelaporan/**

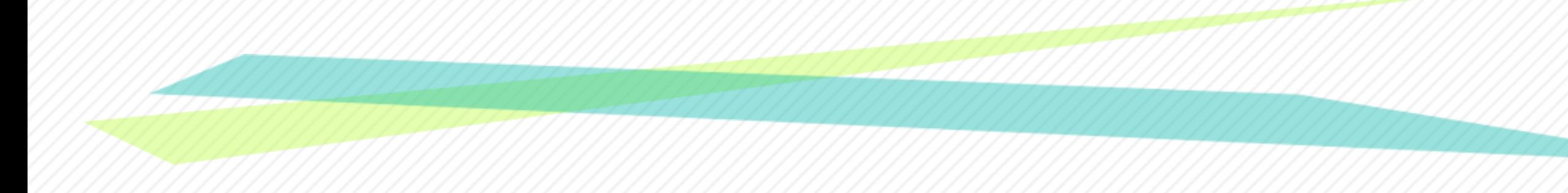